**Dauphine | PSL&** 

N-MAKING, AND **FURTHER EDUCATION** 

Algorithmic and advanced Programming in Python

Remy Belmonte remy.belmonte@dauphine.eu Lab 1

# Outline

- 1. Some algorithmic complexity question
- 2. Introduction to python anywhere
- 3. Do algorithm for double linked list

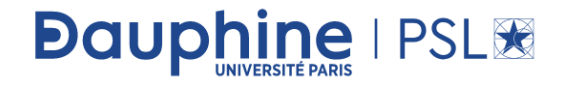

#### Some complexity and running time questions 1/2

Problem-21 Find the complexity of the below recurrence:

 $T(n) = \begin{cases} 3T(n-1), & if \ n > 0, \\ 1, & otherwise \end{cases}$ 

Problem-22 Find the complexity of the below recurrence:

 $T(n) = \begin{cases} 2T(n-1) - 1, & \text{if } n > 0, \\ 1, & \text{otherwise} \end{cases}$ 

Problem-23 What is the running time of the following function?

> def Function(n):  $i = s = 1$ while  $s < n$ :  $i = i+1$  $s = s+i$  $print("*)$

Function(20)

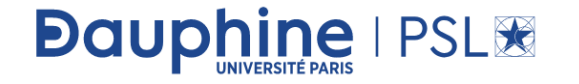

### Some complexity and running time questions 2/2

Find the complexity of the function given below. Problem-24

```
def Function(n):
      i = 1count = 0while i^*i \leq n:
              count = count + 1i = i + 1print(count)
Function(20)
```
What is the complexity of the program given below: Problem-25

```
def Function(n):count = 0for i in range(n/2, n):
               i = 1while j + n/2 \leq n:
                        k = 1while k \le n:
                                count = count + 1k = k * 2j = j + 1print (count)
   Function(20)
Dauphine I PSL®
```
# Python anywhere

• We assume that you've got a little bit of basic Python and HTML knowledge – for example, that you've done an online course in both of them. Everything else we'll explain as we go along. Let's get started!

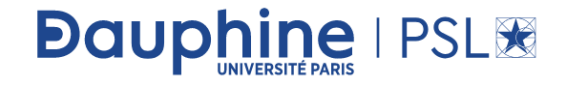

# First steps

- Firstly, [create a PythonAnywhere account](https://www.pythonanywhere.com/pricing/) if you haven't already. A free "Beginner" account is enough for this tutorial.
- Once you've signed up, you'll be taken to the dashboard, with a tour window. It's worth going through the tour so that you can learn how the site works – it'll only take a minute or so.

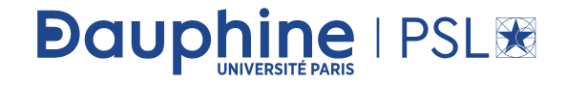

#### Tour

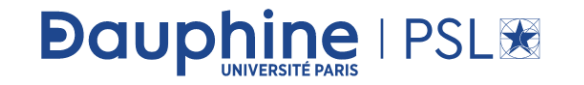

### Tour

• At the end of the tour you'll be presented with some options to "learn" more". You can just click "End tour" here, because this tutorial will tell you all you need to know.

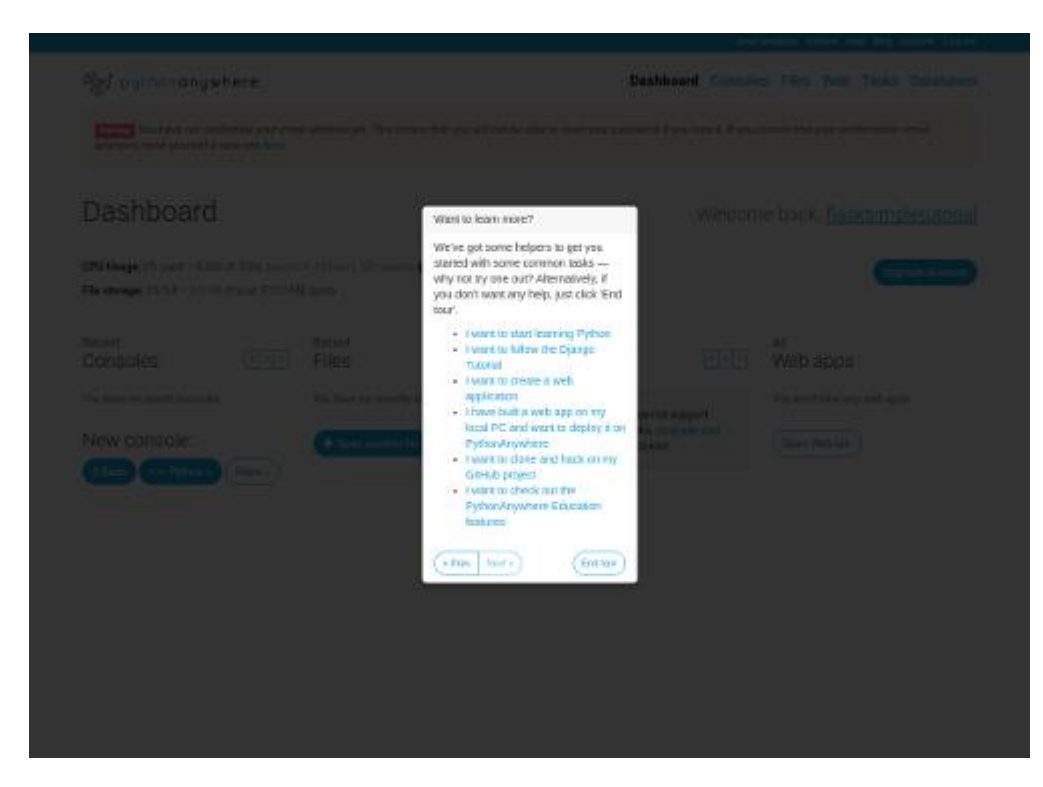

![](_page_7_Picture_3.jpeg)

# Confirm your email address

• Now you're presented with the PythonAnywhere dashboard. I recommend you check your email and confirm your email address – otherwise if you forget your password later, you won't be able to reset it.

•

![](_page_8_Picture_3.jpeg)

# Dashboard

![](_page_9_Picture_14.jpeg)

![](_page_9_Picture_2.jpeg)

# Create a first python file to play with list

• Now, click on the "Files" link near the center to create your first file on the server

![](_page_10_Picture_25.jpeg)

![](_page_10_Picture_3.jpeg)

# Do your first step in python interpreter

- Type print('hello world')
- Click on  $\gg>\$ Run

![](_page_11_Picture_30.jpeg)

![](_page_11_Picture_4.jpeg)

# You should get this!

hello world<br>>>> <mark>∐</mark>

![](_page_12_Picture_2.jpeg)

# Do not forget to set your professor to me

![](_page_13_Picture_14.jpeg)

![](_page_13_Picture_2.jpeg)

### Set it to remybelmonte

![](_page_14_Picture_1.jpeg)

# Now play with linked list

• Download the file

#### Advanced Programming & Algo - 1 - Lab resource.py

in moodle.

Evaluation mechanism

 $\bullet$  Final note = 0.3 Project + 0.7 Exam

#### Master class 1

Advanced Programming & Algo - 1 - MasterClass

Advanced Programming & Algo - 1 - Lab

Advanced Programming & Algo - 1 - Lab Resource.py

Advanced Programming & Algo - 1 - Lab - Solutions

![](_page_15_Picture_11.jpeg)

# Now play with linked list

• The file Advanced Programming & Algo - 1 - Lab resource.py

in moodle contains an incomplete implementation of a Python LinkedList class. Take a minute to look over this code. Open a Python interpreter and experiment with creating a LinkedList object and calling the methods that have already been implemented.

![](_page_16_Picture_3.jpeg)

## Exercise: question 1

1. Implement the count method, which should return a count of the number of times that the given item is found in the list.

![](_page_17_Picture_2.jpeg)

# Question 2: Index method

• Implement the index method. This will be very similar to the included \_\_contains\_\_ method, except that it needs to return the index of the element if it is found, rather than a simple boolean. Thus, you will need to track the current index as you traverse the linked list.

![](_page_18_Picture_2.jpeg)

# Question 3

**Dauph** 

ine | PSL<sup>36</sup>

- Implement the append method, which should add a new element onto the tail of the list. You must also remember to handle the special case when the list is empty. Given the current implementation, there is no O(1) way to add an element to the tail of the list. You have two options to implement this function:
- Iterate to the end of the list, finding the last node and adding the new node after that node. This will be  $O(n)$  but that is ok for the purposes of this lab.
- Add a tail reference to the LinkedList class and use it to add a new item in O(1) time. This is a better solution, but will require you to change several other functions to properly maintain the tail pointer.

# Question 4: equal and not equal

• Implement the <u>equand nee</u> methods. For these functions, equality should be defined as follows: both lists have the same number of elements, and each pair of corresponding elements in the list are also equal (as defined by the == operator). You should implement only one of these operators from scratch; the other should delegate to the first.

![](_page_20_Picture_2.jpeg)

# Optional 1

- (Optional) Implement the insert method. One way of organizing this method is to work through the following steps:
- If necessary, convert the index value from negative to positive.
- Raise an exception if the index is out of bounds.
- Create a new node to contain the item being inserted.
- Check to see if insertion should occur at the head, if so handle that as a special case.
- If the item is not being inserted at the head, use a loop to step through the correct number of nodes, keeping track of a prev\_node and a cur\_node. Insert the new node at the appropriate location.
- Increment the size of the list.

**Dauphine | PSL®** 

# Optional 2

• (Optional) Implement the remove method. You will need to traverse the list looking for the item to remove, keeping track of the predecessor node so that you can reconnect the two separate parts of the list after removal. If the item is not found in the list, the method should raise a ValueError.

![](_page_22_Picture_2.jpeg)